## **REAL LIFE Applications Assignment – (with technology)**

In this activity, you will analyse data from Canadian statistics.

## **Instructions:**

Google E-STAT or go to: www.statcan.gc.ca/estat/licence-eng.htm

Accept (the licence agreement) and Enter

Search CANSIM in E-STAT

Once you've selected the right options, make it give you the table with "CSV - time as rows" so that the table is vertical and can be opened in Excel.

For each of the three topics (see chart below):

- 1. Create a scatter plot of the data set using technology
- 2. Find the best regression model for your data, with regression coefficient as close to 1 as you can get it.
- 3. Explain why your data behaves the way it does based on real-world happenings.

Here are the topics: (Make sure you select the right info from the options provided by the website)

| Topic                                            | Years        | CANSIM Table Number |
|--------------------------------------------------|--------------|---------------------|
| Gross Federal Debt                               | 1955 to 1997 | 385-0010            |
| Consumer Price Index for Food in Ontario         | 1979 to 2005 | 326-0002            |
| Gasoline and Motor Fuel Taxes (provincial – Ont) | 1989 to 2009 | 385-0002            |

Note: if data is given monthly find the YEARLY average before you perform regression.

## Some ANSWERS

| 1955         | Grass fodoral gavernment debt<br>17561 |         |       |           |            |                    |    |
|--------------|----------------------------------------|---------|-------|-----------|------------|--------------------|----|
| 1956         | 18698                                  | Commodi | Food  |           |            |                    |    |
| 1957         | 17962                                  | 1979    | 52.9  |           |            |                    |    |
| 1958         | 18030                                  |         |       |           |            |                    |    |
| 1959         | 19708                                  | 1980    | 58.6  |           |            |                    |    |
| 1960         | 20399                                  | 1981    | 65.1  |           |            |                    |    |
| 1961         | 20864                                  |         |       |           |            |                    |    |
| 1962<br>1963 | 22775                                  | 1982    | 69.8  |           |            |                    |    |
| 1964         | 24494<br>26212                         | 1983    | 73.2  |           |            |                    |    |
| 1965         | 26838                                  | 1984    | 78.1  | Revenue a | Gasoline a | nd motive fuel tax | es |
| 1966         | 27738                                  |         |       | 1989      | 1534       |                    |    |
| 1967         | 29844                                  | 1985    | 80.1  |           |            |                    |    |
| 1968         | 32008                                  | 1986    | 83.6  | 1990      | 1700       |                    |    |
| 1969         | 34355                                  |         |       | 1991      | 1759       |                    |    |
| 1970         | 35820                                  | 1987    | 87.3  |           |            |                    |    |
| 1971         | 39930                                  | 1988    | 89.7  | 1992      | 1993       |                    |    |
| 1972         | 43762                                  | 1989    | 93.5  | 1993      | 2274       |                    |    |
| 1973         | 46211                                  |         |       | 1994      | 2364       |                    |    |
| 1974         | 49057                                  | 1990    | 97.3  |           |            |                    |    |
| 1975         | 55125                                  | 1991    | 101.4 | 1995      | 2447       |                    |    |
| 1976<br>1977 | 61928<br>69735                         |         |       | 1996      | 2472       |                    |    |
| 1978         | 82355                                  | 1992    | 100   |           |            |                    |    |
| 1979         | 100492                                 | 1993    | 102.8 | 1997      | 2477       |                    |    |
| 1980         | 110611                                 | 1994    | 102.5 | 1998      | 2567       |                    |    |
| 1981         | 127665                                 |         |       | 1999      | 2731       |                    |    |
| 1982         | 144505                                 | 1995    | 105.8 |           |            |                    |    |
| 1983         | 173091                                 | 1996    | 106.6 | 2000      | 2793       |                    |    |
| 1984         | 209304                                 | 1997    | 107   | 2001      | 2768       |                    |    |
| 1985         | 250515                                 |         |       | 2002      | 2816       |                    |    |
| 1986         | 284037                                 | 1998    | 108.5 |           |            |                    |    |
| 1987         | 318277                                 | 1999    | 110.4 | 2003      | 3034       |                    |    |
| 1988<br>1989 | 349894<br>379993                       |         |       | 2004      | 2945       |                    |    |
| 1989         | 406606                                 | 2000    | 112   |           |            |                    |    |
| 1991         | 444557                                 | 2001    | 117.1 | 2005      | 3004       |                    |    |
| 1992         | 476104                                 | 2002    | 120.7 | 2006      | 3010       |                    |    |
| 1993         | 514357                                 |         |       | 2007      | 3034       |                    |    |
| 1994         | 557604                                 | 2003    | 122.7 |           |            |                    |    |
| 1995         | 595877                                 | 2004    | 125   | 2008      | 3094       |                    |    |
| 1996         | 634939                                 |         | 128.9 | 2009      | 3069       |                    |    |
| 1997         | 651124                                 | 2005    | 128.9 |           |            |                    |    |

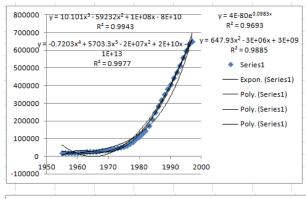

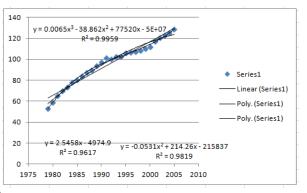

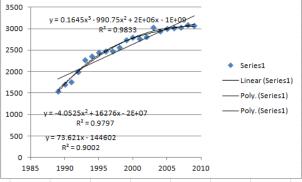